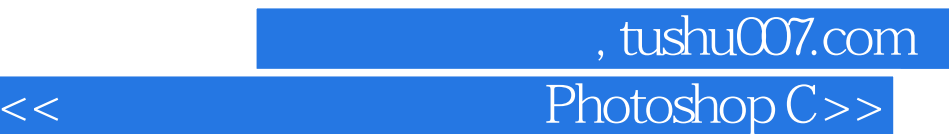

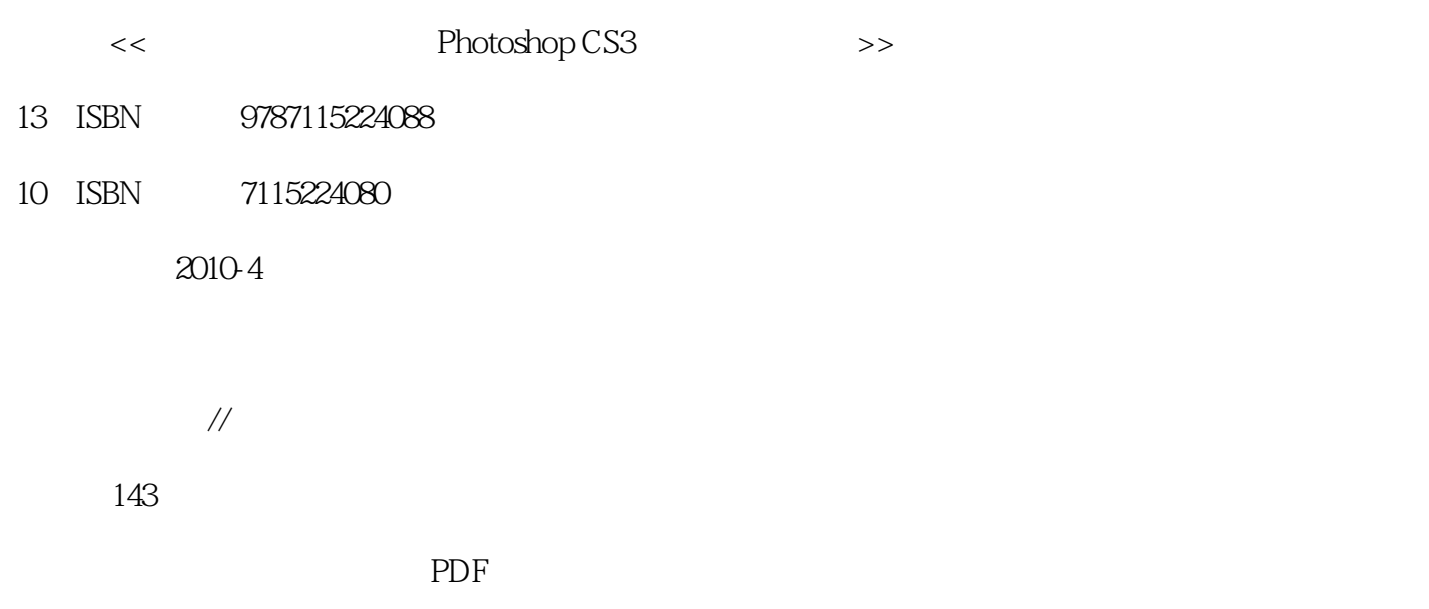

更多资源请访问:http://www.tushu007.com

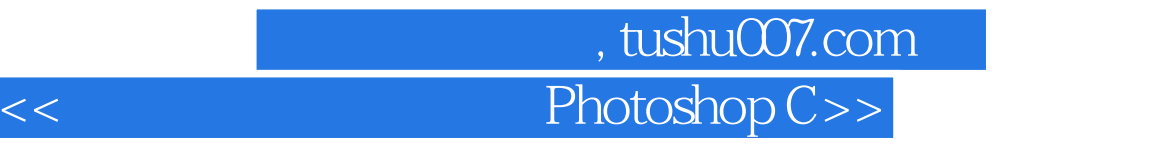

10 Photoshop CS3

学校"计算机图形图像处理"课程的上机教材单独使用。

本书适合作为《计算机图形图像处理Photoshop CS3中文版》的配套实训教材,也可作为中等职业

## << Photoshop C>> 1 Photoshop CS3  $1- 2- \sim$  2  $2- 3- 4- 5- 5- 3 \t 1- 2- 3- 4- 5- 4 \qquad \qquad 1 \qquad \qquad 1 \qquad \qquad 2 \qquad \qquad 2$  $3\text{---}$  5

 $2- 3- 8--$ —  $2 2 3 3 4 5$ —— $\hspace{1cm}7$  $2--$  8  $1$ —— $2$ —— $2$ —— $9$ ——  $2 2 3 4$ —— $\hspace{1cm}10$   $1$ —— $\hspace{1cm}2$ ——  $3- 4- 5--$ 

 $6 -$ 

 $,$  tushu007.com

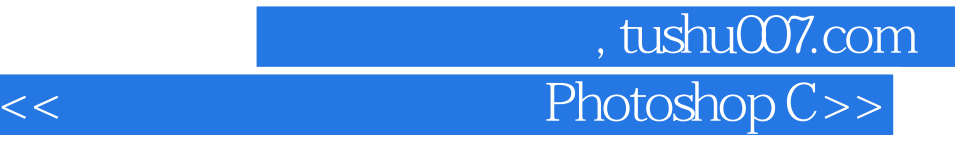

本站所提供下载的PDF图书仅提供预览和简介,请支持正版图书。

更多资源请访问:http://www.tushu007.com